## CONFIGURE THE MAILCHIMP MODULE

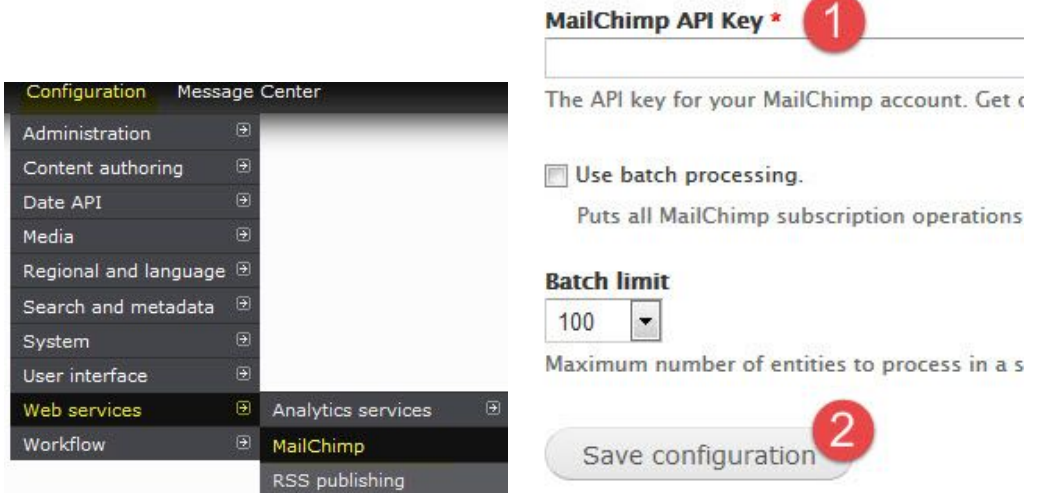

## CREATE AND PLACE A SIGN-UP FORM ON YOUR WEBSITE

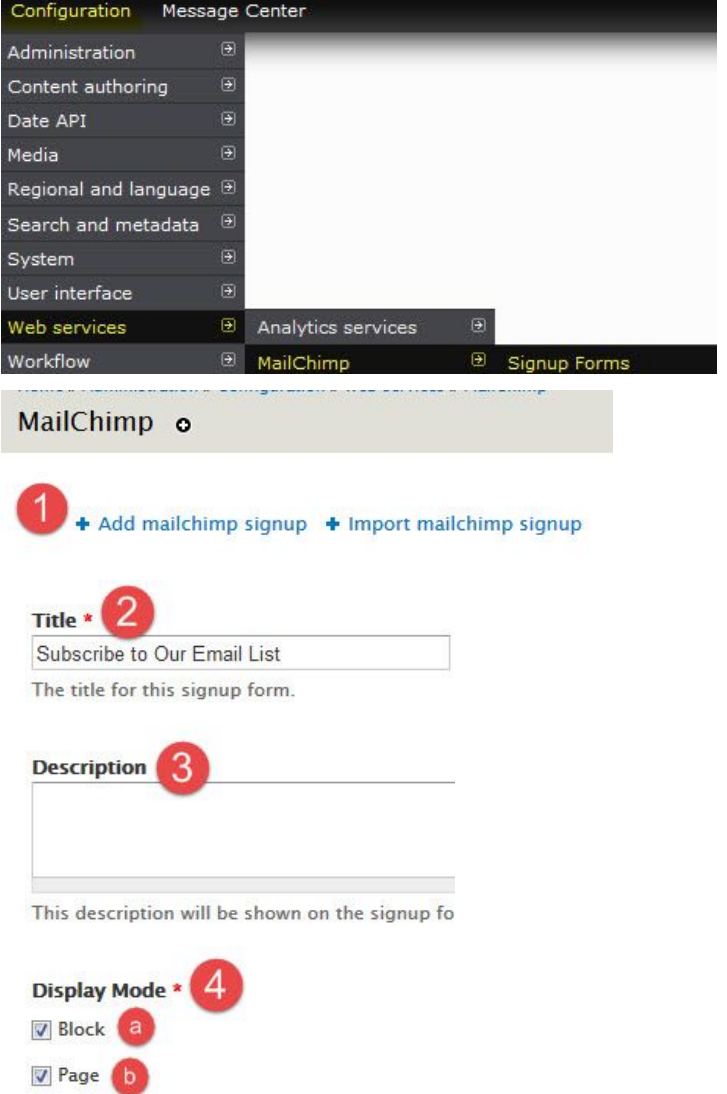

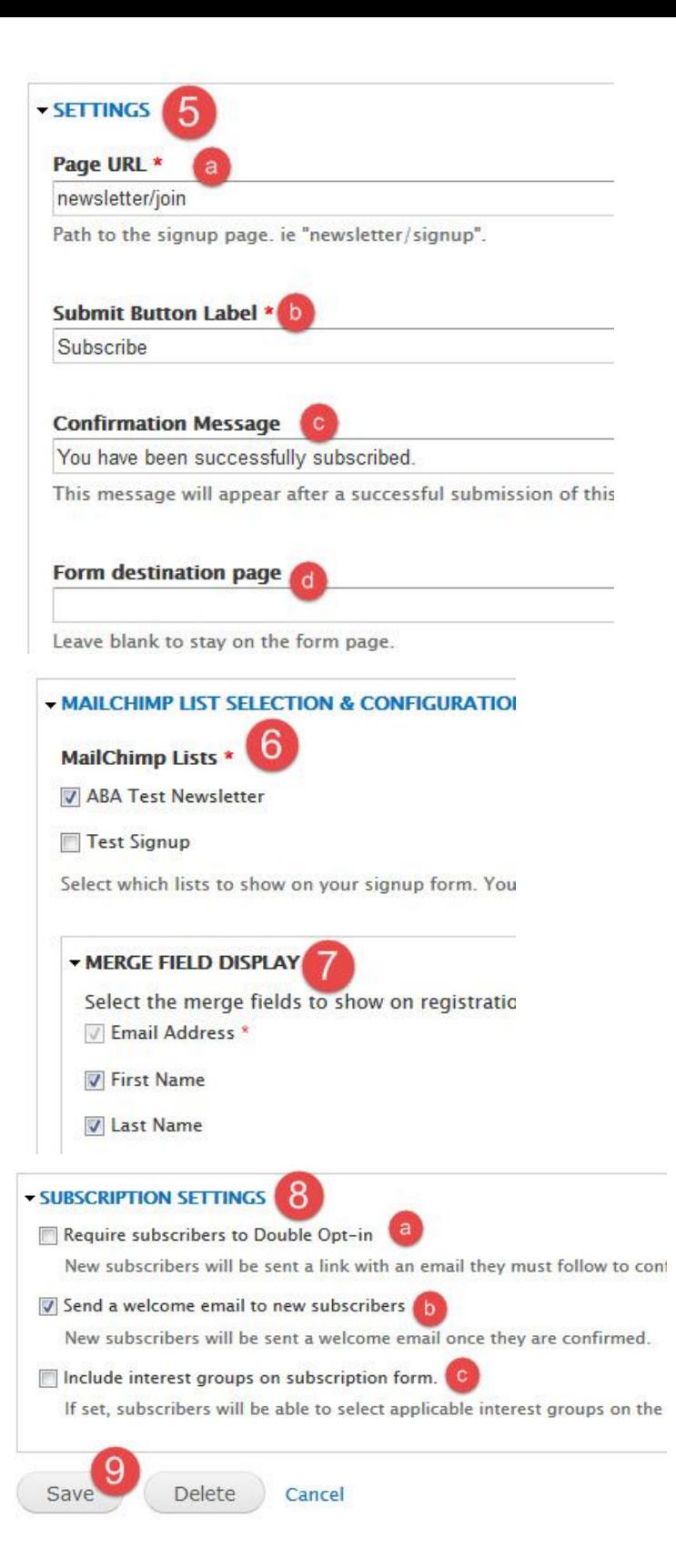